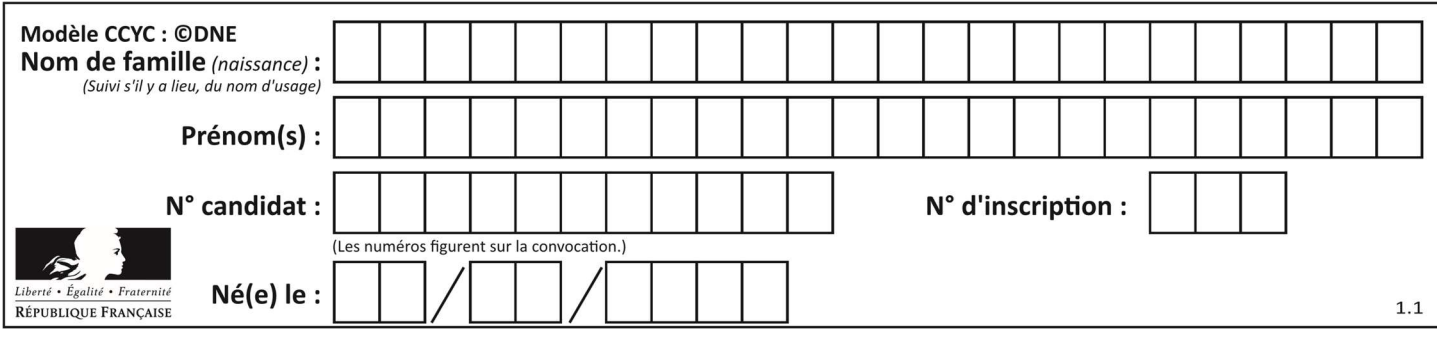

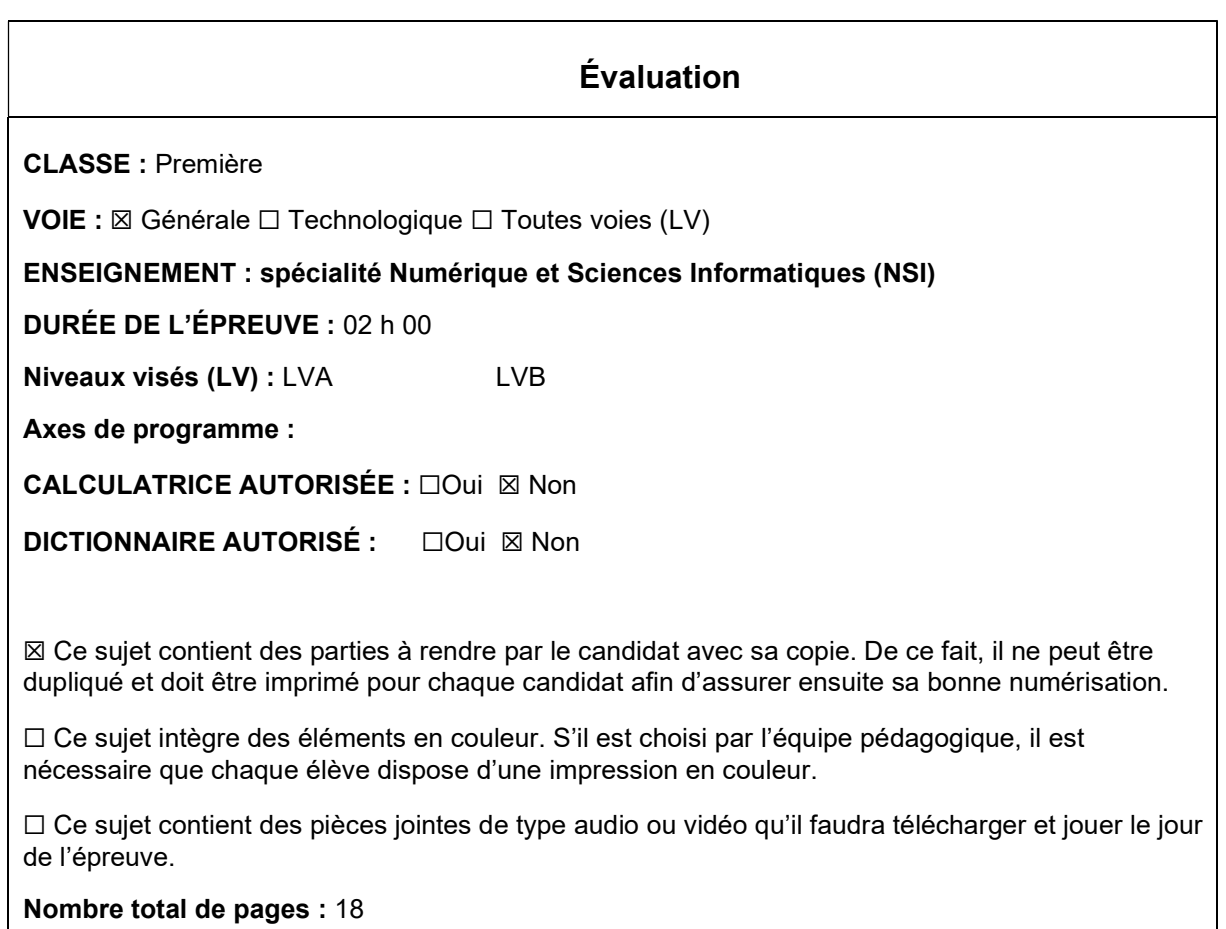

L'épreuve consiste en 42 questions, rangées en 7 thèmes.

Le candidat gagne 1 point pour la réponse correcte et obtient un résultat nul pour une réponse fausse, une absence de réponse ou une réponse multiple.

Le résultat obtenu est transformé en note sur 20 selon la formule : nombre de points obtenus x 20/42.

## Le candidat indique ses réponses aux questions en pages 3 et 4. Seules les pages 1 à 4 sont rendues par le candidat à la fin de l'épreuve, pour être numérisées.

Les questions figurent sur les pages suivantes.

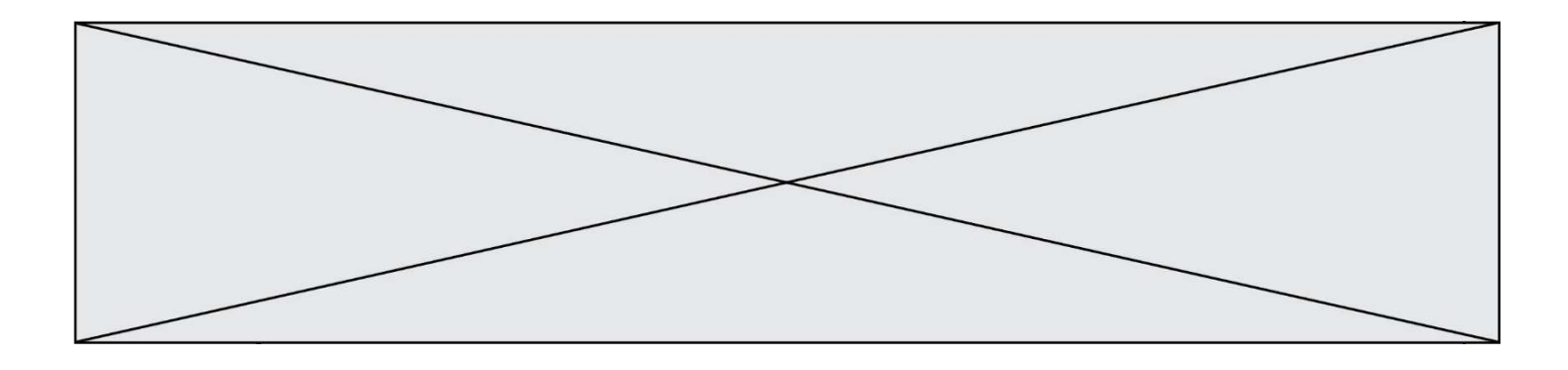

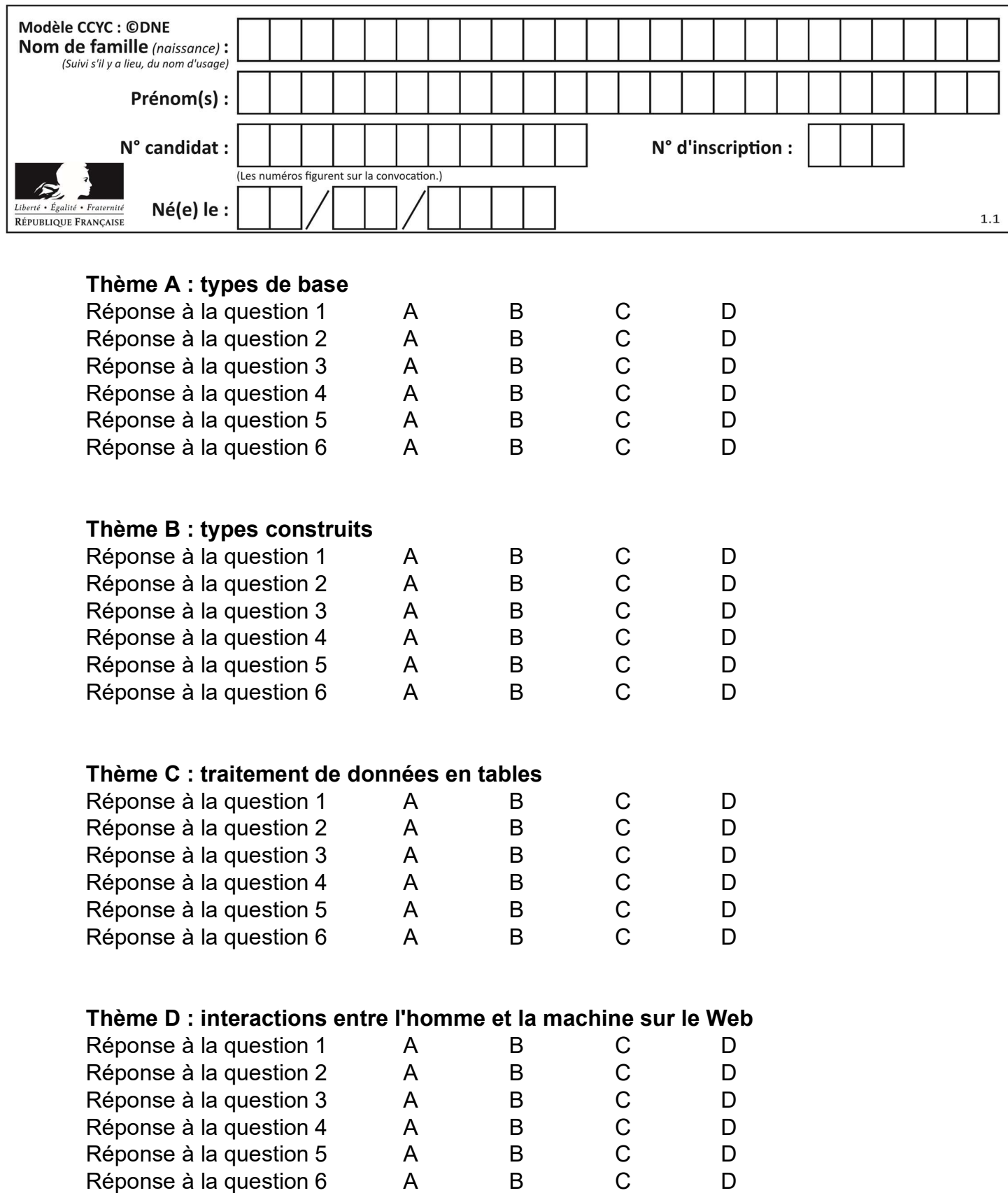

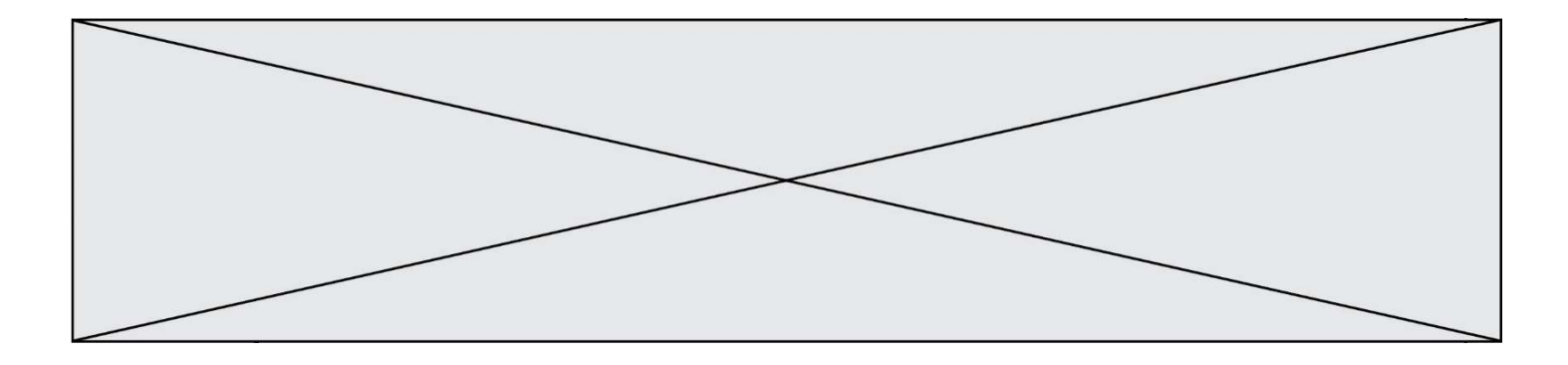

# Thème E : architectures matérielles et systèmes d'exploitation

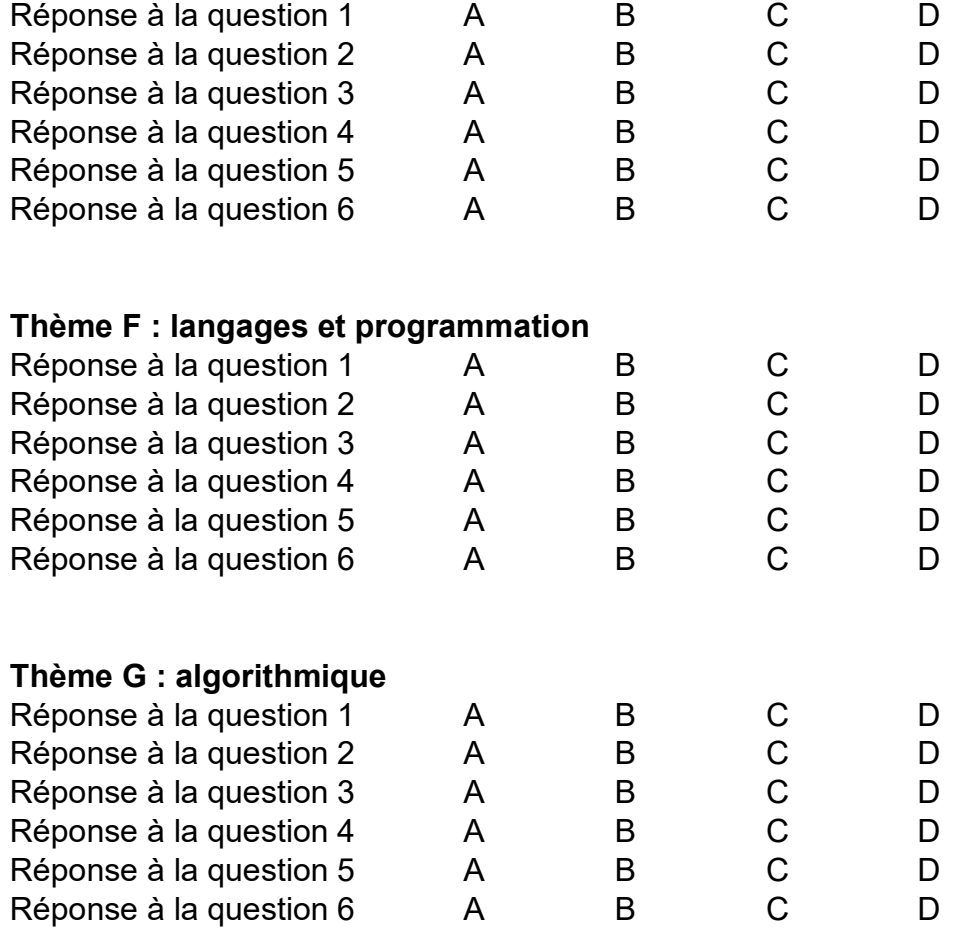

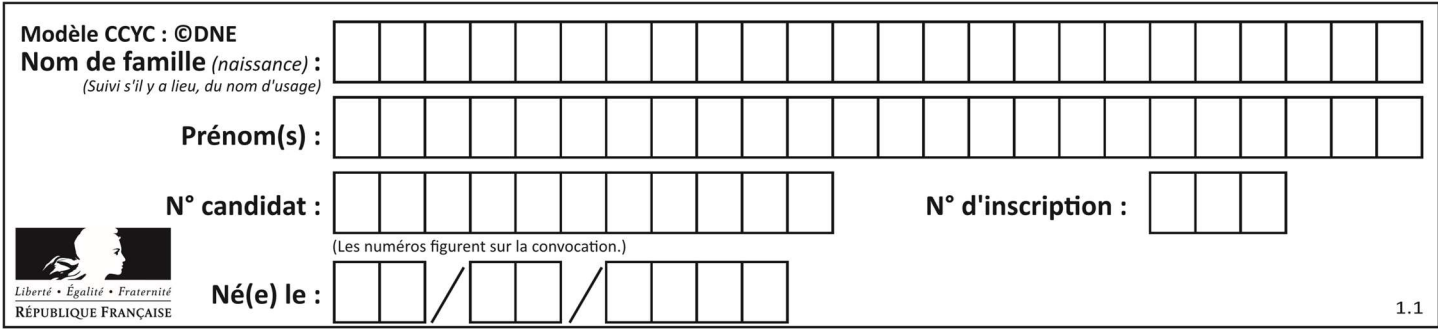

## Thème A : types de base

## Question A 1

Quel est le nombre minimum de bits qui permet de représenter les 26 lettres majuscules de l'alphabet ? Réponses

- A 4
- B 5
- C 25
- D 26

## Question A 2

Parmi les caractères ci-dessous, lequel ne fait pas partie du code ASCII ?

- Réponses A a
- B B
- $C \qquad \varpi$
- D é

## Question A 3

À quelle affectation sont équivalentes les instructions suivantes, où a, b sont des variables entières et c une variable booléenne ?

c = False if a==b:  $c = True$ if  $a > b+10$ :  $c = True$ 

Réponses

A  $c = (a == b)$  or  $(a > b + 10)$ B  $c = (a == b)$  and  $(a > b + 10)$ C  $c = not(a == b)$ D  $c = not(a > b+10)$ 

## Question A 4

Quel est un avantage du codage UTF8 par rapport au codage ASCII ?

## Réponses

- A il permet de coder un caractère sur un octet au lieu de deux
- B il permet de coder les majuscules
- C il permet de coder tous les caractères
- D il permet de coder différentes polices de caractères

## Question A 5

À quoi sert le codage en complément à 2 ?

## Réponses

A à inverser un nombre binaire

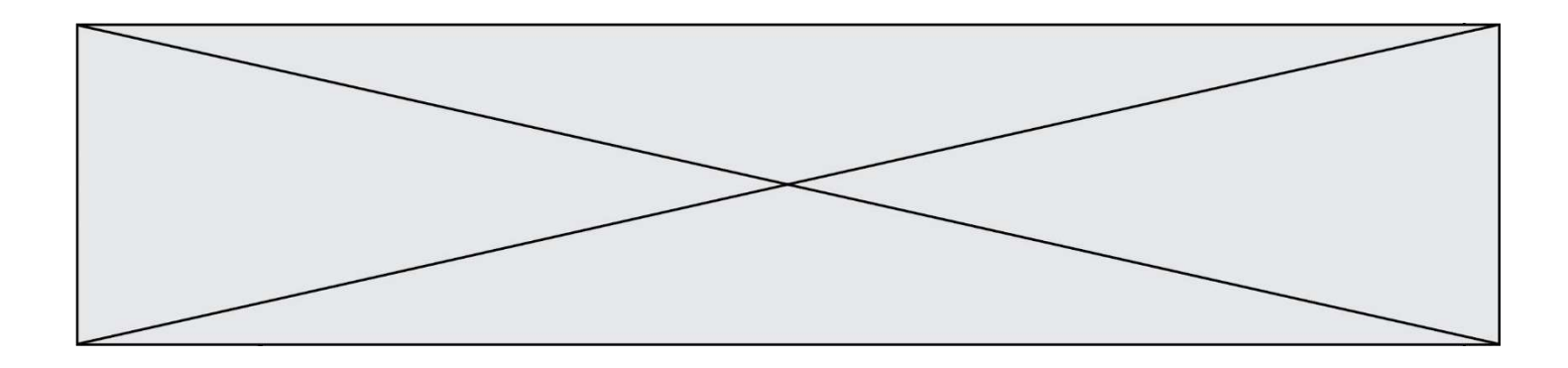

- B à coder des nombres entiers négatifs en binaire
- C à convertir un nombre en hexadécimal
- D à multiplier par 2 un nombre en binaire

## Question A 6

Quelle est l'écriture décimale de l'entier positif dont l'écriture binaire est 00101001 ? Réponses

- A 25
- 
- B 41<br>C 81 81
- D 101001

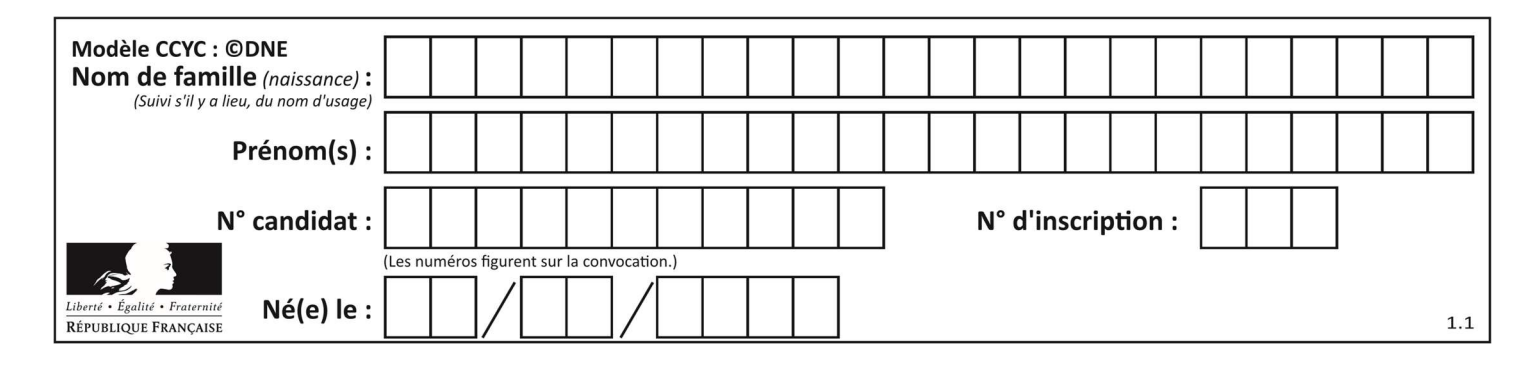

## Thème B : types construits

## Question B 1

t1 est un tableau à n lignes et n colonnes. On souhaite remplir un tableau t2 de mêmes dimensions que t1 avec les contraintes suivantes : les lignes de t2 sont les colonnes de t1 et les colonnes de t2 sont les lignes de t1.

Par quelle instruction faut-il remplacer la ligne en pointillées du code suivant ?

```
for i in range(n): 
    for j in range(n): 
       ......
```
## Réponses

 $A$  t1[i][j] = t2[j][i]  $B$  t2[j][i] = t1[j][i]  $C$  t1[j][i] = t2[i][j] D  $t2[i][j] = t1[j][i]$ 

## Question B 2

Quelle est la valeur de L à la fin de l'exécution du script suivant ?

```
def f(L): 
   temp = L[0] for i in range(len(L)-1): 
     L[i] = L[i+1]L[-1] = \text{temp}
```

```
L = [1, 2, 3, 4, 5]f(L)
```
## Réponses

```
A [2, 3, 4, 5, 1] 
B [5, 1, 2, 3, 4] 
C [5, 4, 3, 2, 1] 
D [3, 4, 5, 1, 2]
```
Question B 3

On définit :

dico = {"Herve": 15, "Kevin":17, "Fatima":16}

qui associe nom et âge de trois élèves. Comment accéder à l'âge de Kevin ? Réponses

- A dico[1]
- B dico[Kevin]
- C dico["Kevin"]
- D dico("Kevin")

## Question B 4

On considère le code suivant :

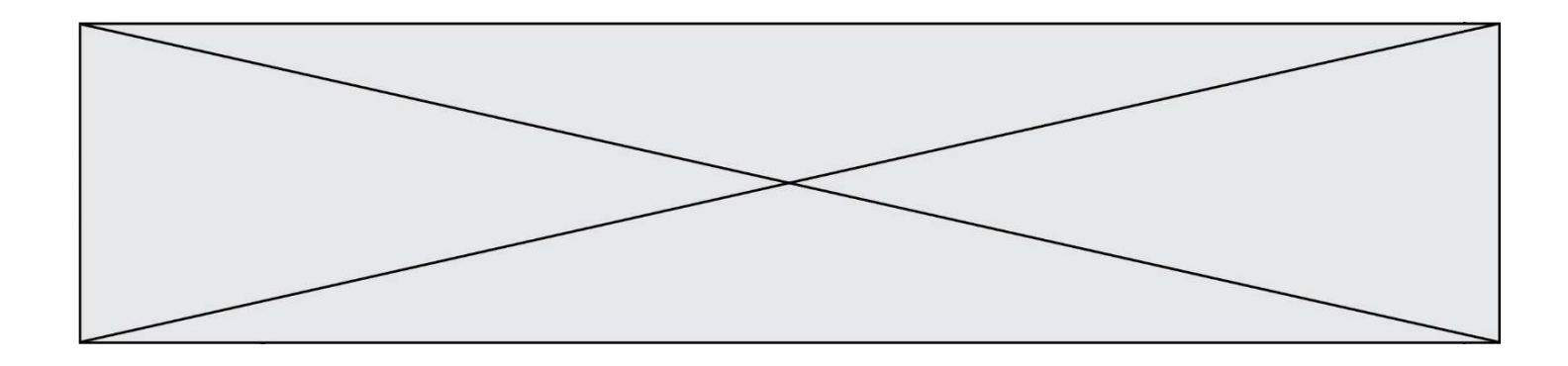

 $t = [0, 3, 5, 7, 9]$  $t[9] = 3 + t[5]$ 

Que vaut t à la fin de son exécution ?

## Réponses

A [0, 3, 5, 7, 9] B [0, 3, 5, 7, 9, 3] C [0, 3, 5, 7, 9, 8] D l'exécution déclenche une erreur

### Question B 5

```
On exécute le code suivant :
```

```
placard = { 'chemise': 3, 'pantalon': 6, 'tee shirt': 7 } 
placard['chaussette'] = 4placard['chemise'] = 5
```
L = list(placard.values())

Quelle est la valeur de la variable L à l'issue de cette exécution ?

### Réponses

A [ 3, 6, 7 ] B [ 3, 6, 7, 4 ] C [ 5, 6, 7 ] D [ 5, 6, 7, 4 ]

Question B 6

Que vaut l'expression [ 2\*k for k in range(5) ]? Réponses

- A [0,2,4,6,8]
- B [2,4,6,8,10]
- C [1,2,4,8,16]
- D [2,4,8,16,32]

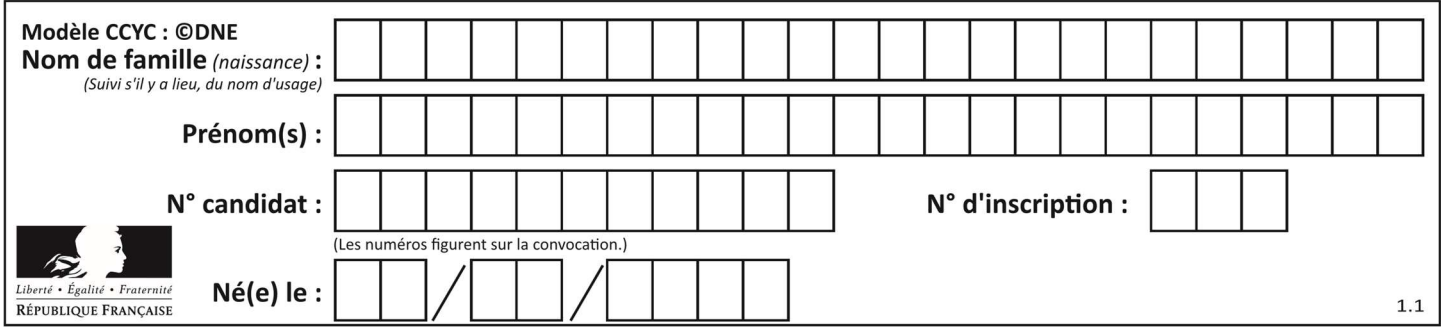

## Thème C : traitement de données en tables

## Question C 1

Laquelle de ces listes de chaînes de caractères est triée en ordre croissant ? Réponses

```
A ['Chat', 'Chien', 'Cheval', 'Cochon']
B ['Chat', 'Cheval', 'Chien', 'Cochon']
C ['Chien', 'Cheval', 'Cochon', 'Chat'] 
D ['Cochon', 'Chien', 'Cheval', 'Chat']
```
## Question C 2

Quelle est la valeur de la variable table à la fin de l'exécution du script suivant :

table = [[1, 2, 3], [1, 2, 3], [1, 2, 3], [1, 2, 3]]  $table [1][2] = 5$ 

### Réponses

A [[1, 5, 3], [1, 2, 3], [1, 2, 3], [1, 2, 3]] B [[1, 2, 3], [5, 2, 3], [1, 2, 3], [1, 2, 3]] C [[1, 2, 3], [1, 2, 5], [1, 2, 3], [1, 2, 3]] D [[1, 2, 3], [1, 2, 3], [1, 2, 3], [1, 5, 3]]

## Question C 3

On utilise habituellement un fichier d'extension csv pour quel type de données ?

- Réponses
- A des données structurées graphiquement
- B des données sonores
- C des données compressées
- D des données structurées en tableau

## Question C 4

On exécute le code suivant :

```
table = [ ['lovelace', 'ada', 1815, 1852], 
   ['von neumann','john', 1903, 1957], 
   ['turing', 'alan', 1912, 1954], 
   ['mccarthy', 'john', 1927, 2011], 
   ['floyd', 'robert', 1936, 2001] ] 
  L = \Gamma]
  for index in range(len(table)): 
      if table[index][3] > 1954: 
         L.append(index) 
Quelle est la valeur de la liste L à la suite de cette exécution ?
```

```
Réponses
```

```
A ['von neumann','mccarthy','floyd'] 
B [1957,2011,2001]
C [1,3,4]
```

```
D ['lovelace','turing']
```
## Question C 5

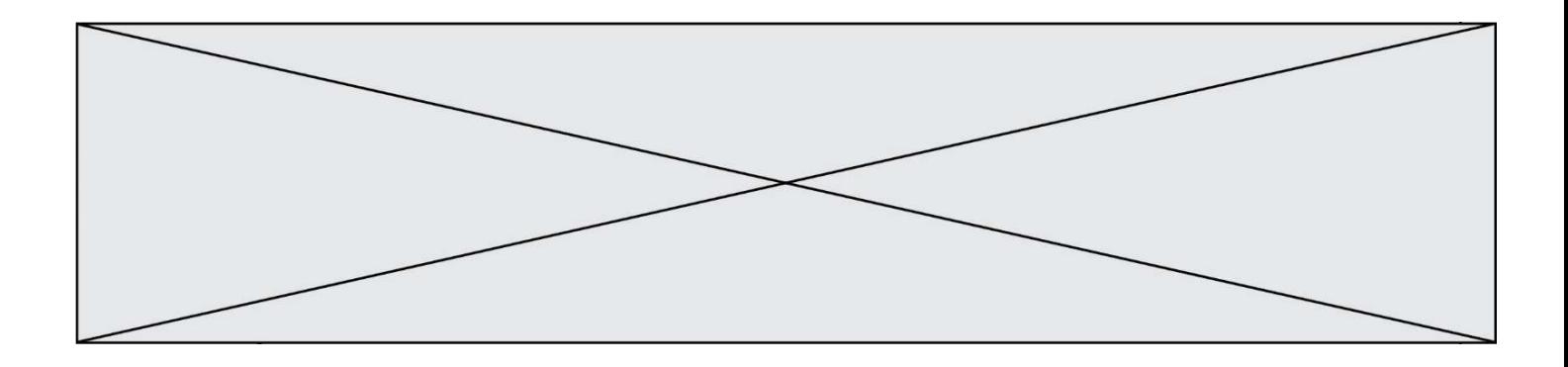

On a défini deux tables de données :

```
data1 = [('Bruce', 'Wayne'), ('Chuck', 'Norris'), ('Bruce', 'Lee'), ('Clark', 'Kent')] 
data2 = [('Diana', 'Prince'), ('Chuck', 'Norris'), ('Peter', 'Parker')]
```
Quelle instruction permet de construire une table data regroupant l'ensemble des informations de data1 et data2 ?

### Réponses

```
A data = data1 + data2B data == data1 + data2
C data = [element for element in data1 or data2] 
D data = [data1] + [data2]
```
## Question C 6

On considère une table de données <films> qui est une liste de dictionnaires "Titre", "Réalisateur","Date". Un enregistrement de la table contient un titre de film, le nom de son réalisateur et l'année de sortie du film.

```
 films = [{"Titre": "ET", "Réalisateur": "Spielberg", "Date": 1982}, 
         {"Titre": "Ready Player One", "Réalisateur": "Spielberg", "Date": 2018}, 
         {"Titre": "The Artist", "Réalisateur": "Hazanavicius", "Date": 2011}, 
          ...]
```
On souhaite obtenir la liste des films réalisés par "Spielberg" ou par "Hazanavicius" depuis l'année 2000. Quelle doit être la condition utilisée pour sélectionner les enregistrements correspondants, lors du parcours de la table ?

```
A (film["Réalisateur"] == "Spielberg" or film["Réalisateur"] == "Hazanavicius") 
        and film["Date"] >= 2000
```
- B film["Réalisateur"] == "Spielberg" and film["Réalisateur"] == "Hazanavicius" and film["Date"] >= 2000
- C film["Réalisateur"] == "Spielberg" or film["Réalisateur"] == "Hazanavicius" or film["Date"] >= 2000
- D (film["Réalisateur"] == "Spielberg" and film["Réalisateur"] == "Hazanavicius") or film["Date"] >= 2000

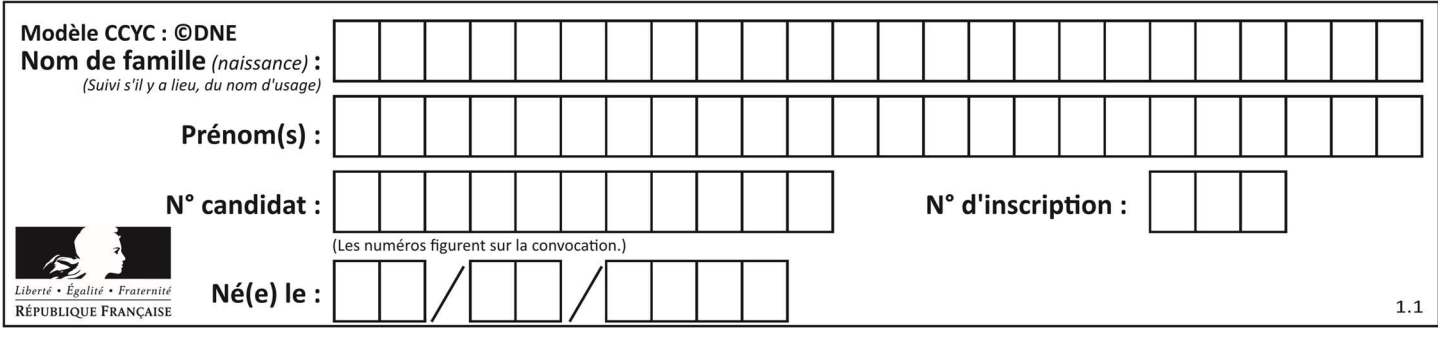

## Thème D : interactions entre l'homme et la machine sur le Web

## Question D 1

Que peut-on comprendre en lisant l'URL : https://www.myfalselink.com/results?search\_query=NSI ?

## Réponses

- A Le protocole utilisé pour naviguer est sécurisé
- B Une recherche sur le mot NSI a été faite mais il n'y a pas de réponse
- C Ce site est situé dans un pays anglophone
- D Le lien ne fonctionnera pas car le caractère '?' n'est pas autorisé dans une URL

### Question D 2

Comment s'appelle la méthode permettant de transmettre les variables en les faisant apparaître dans la barre d'adresse du navigateur ?

### Réponses

- A URL
- B HEAD
- C POST
- D GET

## Question D 3

Parmi les propriétés suivantes d'une balise <br/>button /> dans une page HTML, laquelle doit être rédigée en langage JavaScript ?

### Réponses

- A la propriété name
- B la propriété type
- C la propriété onclick
- D la propriété id

## Question D 4

Qu'affiche cet extrait de code HTML en supposant que le fichier photo-lycee.jpg se trouve bien dans le dossier images ?

```
<a href='photo.html'><img src='images/photo-lycee.jpg' alt='Photo du Lycée'/></a>
```
## Réponses

- A seulement l'image contenue dans le fichier photo-lycee.jpg
- B seulement le texte Photo du Lycée
- C l'image contenue dans le fichier photo-lycee.jpg avec le texte Photo du Lycée en légende
- D la page Web photo.html

## Question D 5

Lors de la consultation d'une page HTML, contenant un bouton dans lequel on ajoute l'attribut suivant, que se passe-t-il quand on clique sur ce bouton ?

```
<button onclick="this.style.color='red'">
```
## Réponses

A le pointeur de souris devient rouge lorsqu'il arrive sur le bouton

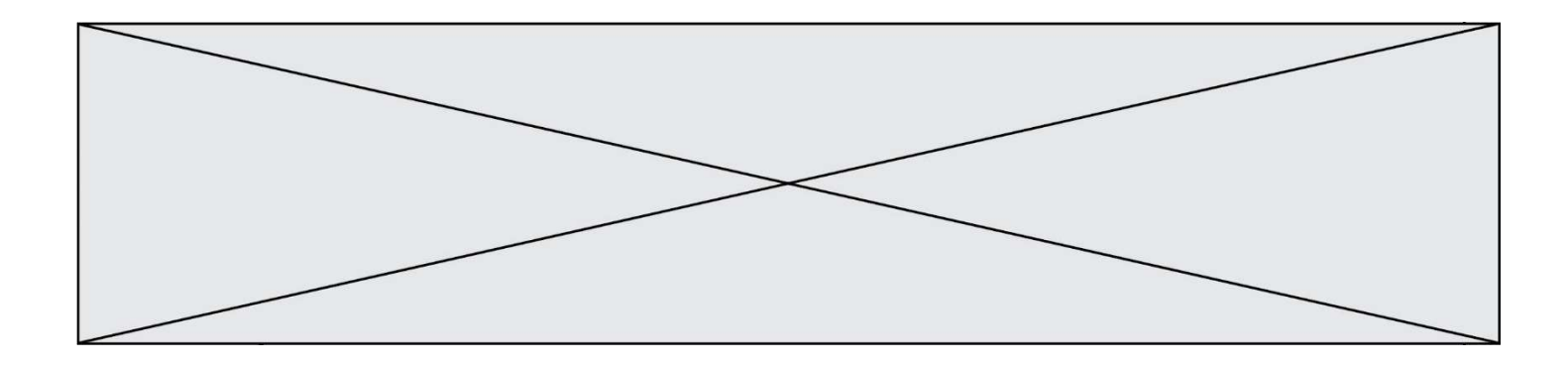

- B le texte du bouton devient rouge
- C le texte du bouton est remplacé par le mot "red"
- D le texte de la page passe en rouge

## Question D 6

Quelle URL parmi les suivantes témoigne que l'échange entre le navigateur et le serveur est chiffré ? Réponses

- A http://www.mabanque.com/
- B http://www.mabanque.fr/
- C https://www.mabanque.fr/
- D http://secure.mabanque.fr/

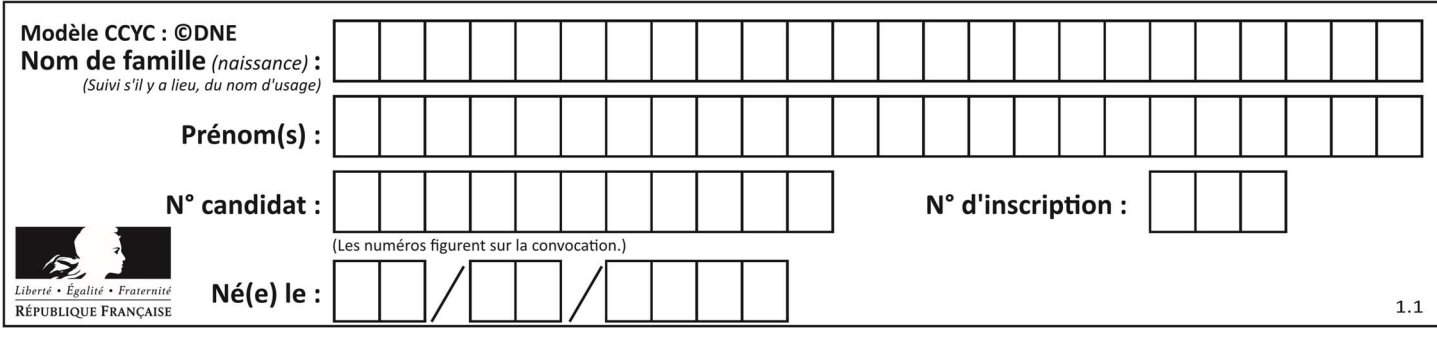

## Thème E : architectures matérielles et systèmes d'exploitation

## Question E 1

Dans un établissement scolaire, tous les ordinateurs sont reliés au réseau local par l'intermédiaire de câbles Ethernet ; il n'existe pas de liaisons sans fil. Dans chaque salle d'ordinateurs, les machines sont reliées à un commutateur. Chaque commutateur est relié par un câble jusqu'à la salle où se situe le serveur contrôleur de domaine et la passerelle internet (routeur).

En début de séance, aucune personne de votre classe n'arrive à se connecter. Le même message d'erreur s'affiche « Aucun serveur d'authentification n'est joignable sur le réseau. » Parmi ces quatre propositions, laquelle est la plus vraisemblable ?

## Réponses

- A Un de vos camarades a débranché accidentellement le câble Ethernet de votre machine.
- B Le câble qui relie le serveur et la passerelle a été débranché.
- C Le commutateur de la salle est indisponible (il a été débranché ou est en panne).
- D La passerelle internet de l'établissement est indisponible (elle a été débranchée ou est en panne).

#### Question E 2

Parmi ces propositions, laquelle désigne un système d'exploitation libre ?

#### Réponses

- A LibreOffice
- B Windows
- C MacOS
- D GNU-Linux

## Question E 3

Sous Linux, les droits d'accès à un fichier dont le propriétaire est Joseph sont les suivants : -rwxr-xr--. Laquelle des affirmations suivantes est fausse ?

#### Réponses

- A Joseph a l'autorisation de lire ce fichier
- B les membres du groupe de Joseph ont l'autorisation de lire ce fichier
- C tous les utilisateurs ont l'autorisation de lire ce fichier
- D les membres du groupe de Joseph ont l'autorisation de modifier ce fichier

## Question E 4

Comment s'appelle l'ensemble des règles qui régissent les échanges sur Internet ?

#### Réponses

- A les couches
- B le wifi
- C les protocoles
- D les commutateurs

## Question E 5

Parmi les éléments suivants, lequel n'est pas un capteur ?

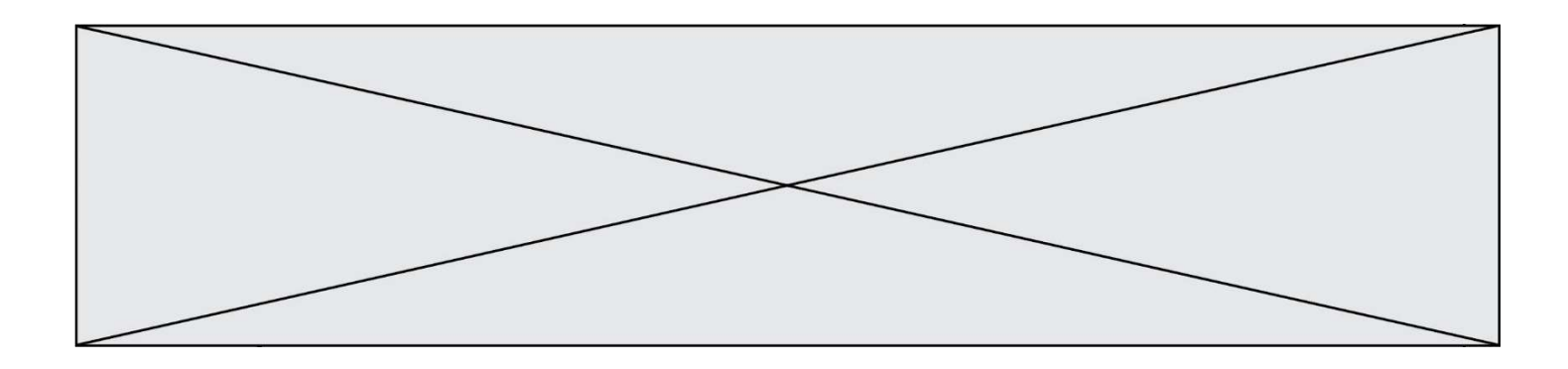

### Réponses

- A un haut-parleur
- B une caméra
- C un écran tactile
- D un microphone

## Question E 6

Quelle est l'utilité de la commande ping dans un réseau informatique ? Réponses

- A établir un réseau privé virtuel
- B tester si la connexion peut être établie avec une machine distante
- C obtenir la route suivie par un paquet dans le réseau
- D mesurer les performances d'une machine distante

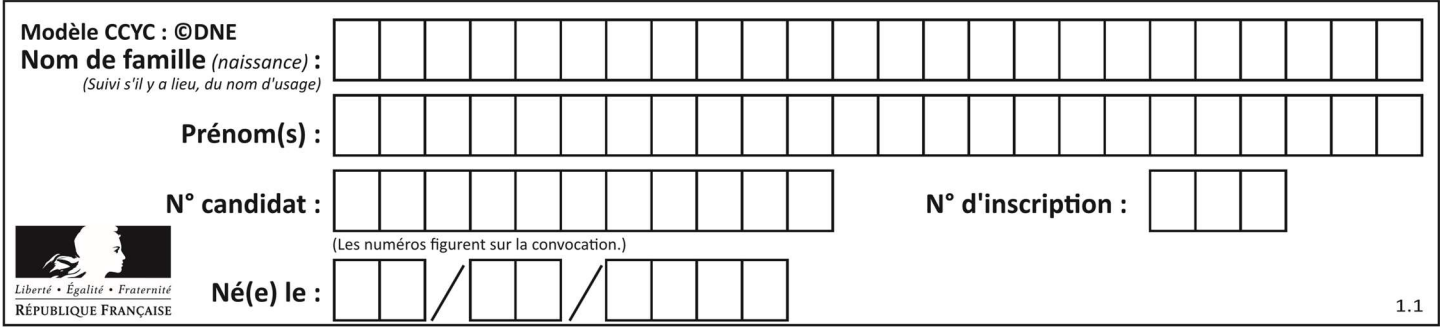

## Thème F : langages et programmation

## Question F 1

Un programme Python commence par la ligne :

import os

À quoi sert cette ligne ?

## Réponses

- A c'est le début du squelette de tout programme Python
- B c'est la déclaration du système d'exploitation (operating system)
- C Python 3.6 exige cette ligne au début de tout programme
- D c'est la déclaration d'une bibliothèque (ou module) que le programme compte utiliser

## Question F 2

La fonction maximum codée ci-dessous en Python doit renvoyer la plus grande valeur contenue dans le tableau d'entiers passé en argument.

```
def maximum(tableau): 
   tmp = tableau[0] for i in range(......): # à compléter 
     if tableau[i] > tmp:
        tmp = tableaufi return tmp
```
Quelle expression faut-il écrire à la place des pointillés ?

## Réponses

```
A len(tableau) - 1
B 1,len(tableau) - 1
C 1,len(tableau)
D 1,len(tableau) + 1
```
## Question F 3

```
On exécute le code suivant : 
def f(t): 
         n = len(t)
```

```
 for i in range(n-1): 
            if t[i] > t[i+1]:
```

```
t[i], t[i+1] = t[i+1], t[i]
```

```
L = [4, 8, -7, 0, 1]
```
 $f(L)$ 

Quelle est la valeur de L après l'exécution de ce code ? Réponses

A [4, -7, 8, 0, 1] B [-7, 0, 1, 4, 8] C [4, 8, -7, 0, 1] D [4, -7, 0, 1, 8]

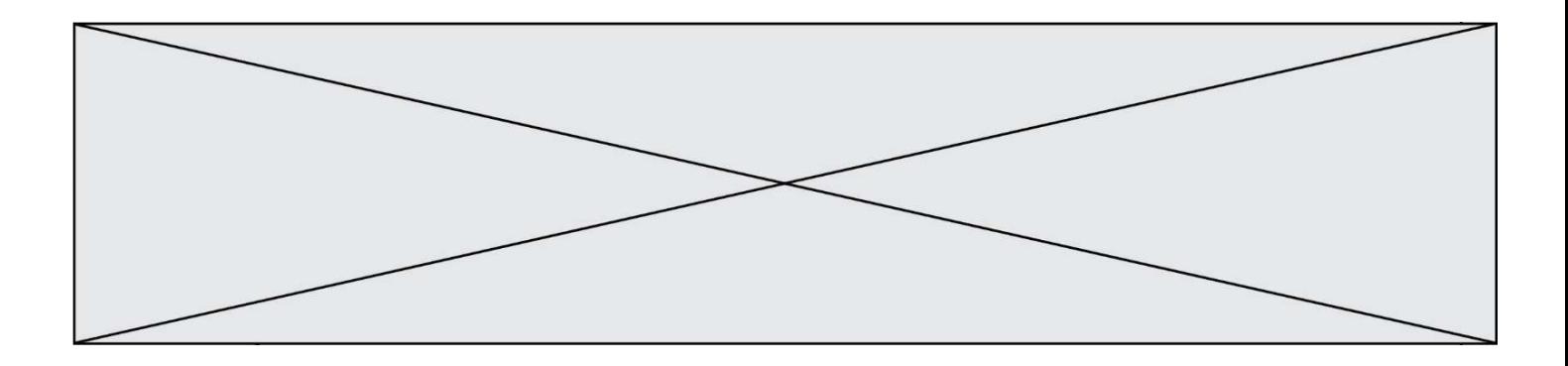

## Question F 4

On exécute le script suivant.

 $n = 6$  $s = 0$ while  $n \ge 0$ :  $s = s + n$  $n = n - 1$ 

Que contient la variable s à la fin de cette exécution ?

## Réponses

A 0 B 6 C 15 D 21

## Question F 5

 $n$  étant un entier strictement positif, la fonction suivante calcule sa factorielle, c'est-à-dire le produit  $1 \times 2 \times 3 \times \cdots \times (n-1) \times n$ . Comment faut-il écrire la ligne en pointillés ci-dessous pour ce faire ?

```
def factorielle(n): 
   f = 1 ......... 
      f = f * i return f
```
## Réponses

```
A for i in range(1,n):
B for i in range(n+1):
C for i in range(0,n):
D for i in range(1,n+1):
```
## Question F 6

La fonction Python suivante ne calcule pas toujours correctement le résultat de  $x^y$  pour des arguments entiers. Parmi les tests suivants, lequel va permettre de détecter l'erreur ?

```
def puissance (x,y): 
    p = xfor i in range (y - 1):
        p = p \times x return p
```

```
A puissance(2,0)
```

```
B puissance(2,1)
```

```
C puissance(2,2)
```

```
D puissance(2,10)
```
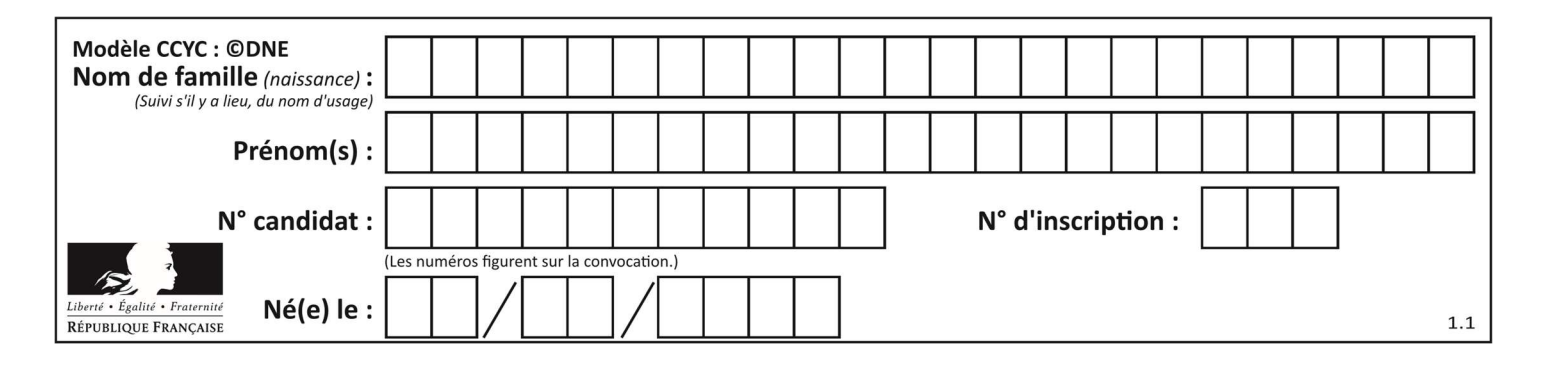

## Thème G : algorithmique

## Question G 1

La fonction maximum doit renvoyer la valeur maximale d'un tableau de nombres. Par quoi doit-on remplacer les pointillés pour qu'elle donne le résultat attendu ?

```
def maximum(T): 
   maxi = T[0] for i in range(len(T)): 
       .... T[i] > maxi: 
           ...... 
    return maxi
```
### Réponses

- A if puis, sur la ligne suivante, maxi =  $T[i]$
- B while puis, sur la ligne suivante, maxi =  $T[i]$
- C if puis, sur la ligne suivante, maxi = maxi + 1
- D while puis, sur la ligne suivante, maxi = maxi + 1

## Question G 2

Quelle est la valeur de element à la fin de l'exécution du code suivant :

```
L = [1, 2, 3, 4, 1, 2, 3, 4, 0, 2]element = L[0]for k in L: 
    if k > element: 
       element = k
```
#### Réponses

A 0 B 1  $C \quad 4$ D 10

## Question G 3

Pour trier par sélection une liste de 2500 entiers, le nombre de comparaisons nécessaires à l'algorithme est de l'ordre de :

```
Réponses
```
- A  $\sqrt{2500}$
- B 2500
- $C = 2500^2$
- D  $2^{2500}$

## Question G 4

Un algorithme de recherche dichotomique sur un tableau trié de mille entiers s'exécute en 50 millisecondes. Quelle est la durée approximative de son exécution sur un tabelau trié d'un million d'entiers ?

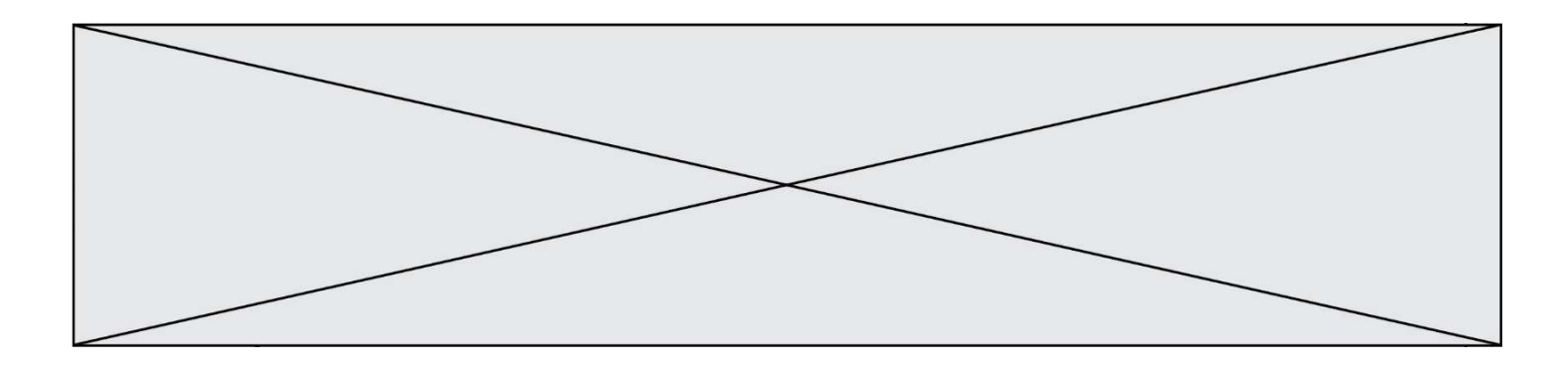

- A la même durée : environ 50 millisecondes
- B une durée environ deux fois plus longue : environ 100 millisecondes
- C une durée environ mille fois plus longue : environ 50 secondes
- D une durée qui dépasserait l'année, car la complexité de l'algorithme est exponentielle

## Question G 5

Au cours d'un tri de tableau, on observe les étapes suivantes :

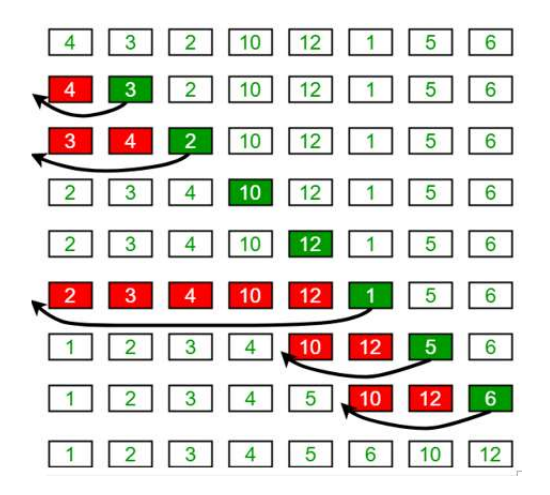

Quel est l'algorithme qui a été utilisé ?

## Réponses

- A tri par sélection
- B glouton
- C tri par insertion
- D dichotomique

## Question G 6

Qu'effectue-t-on en lançant la commande suivante dans un terminal Linux :

mv /etc/professeur/fichier.conf /home/nsi/fichier.conf

- A un déplacement de fichier
- B une copie de fichier
- C un renommage de fichier
- D un changement de répertoire